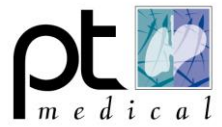

## **USB driver niet geïnstalleerd:**

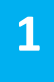

Indien de spirometer is aangesloten en hij wordt niet gevonden door de software kan het zijn dat de driver niet juist is geïnstalleerd.

**2** Ga naar Apparaatbeheer door de Windows-toets en op de X tegelijk in te drukken en kies voor Apparaatbeheer

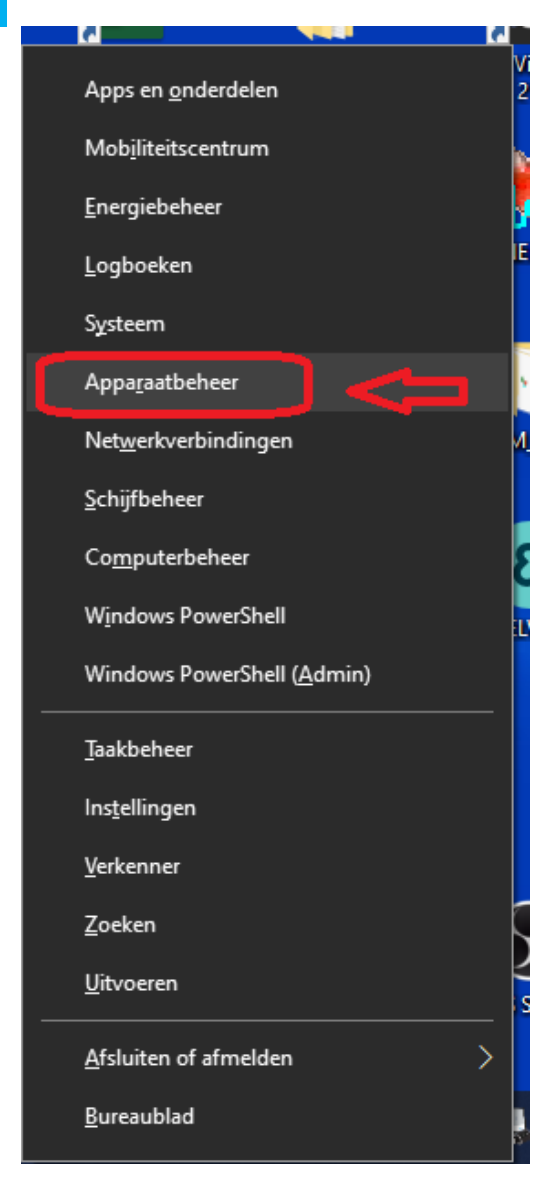

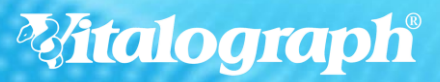

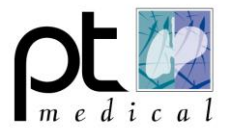

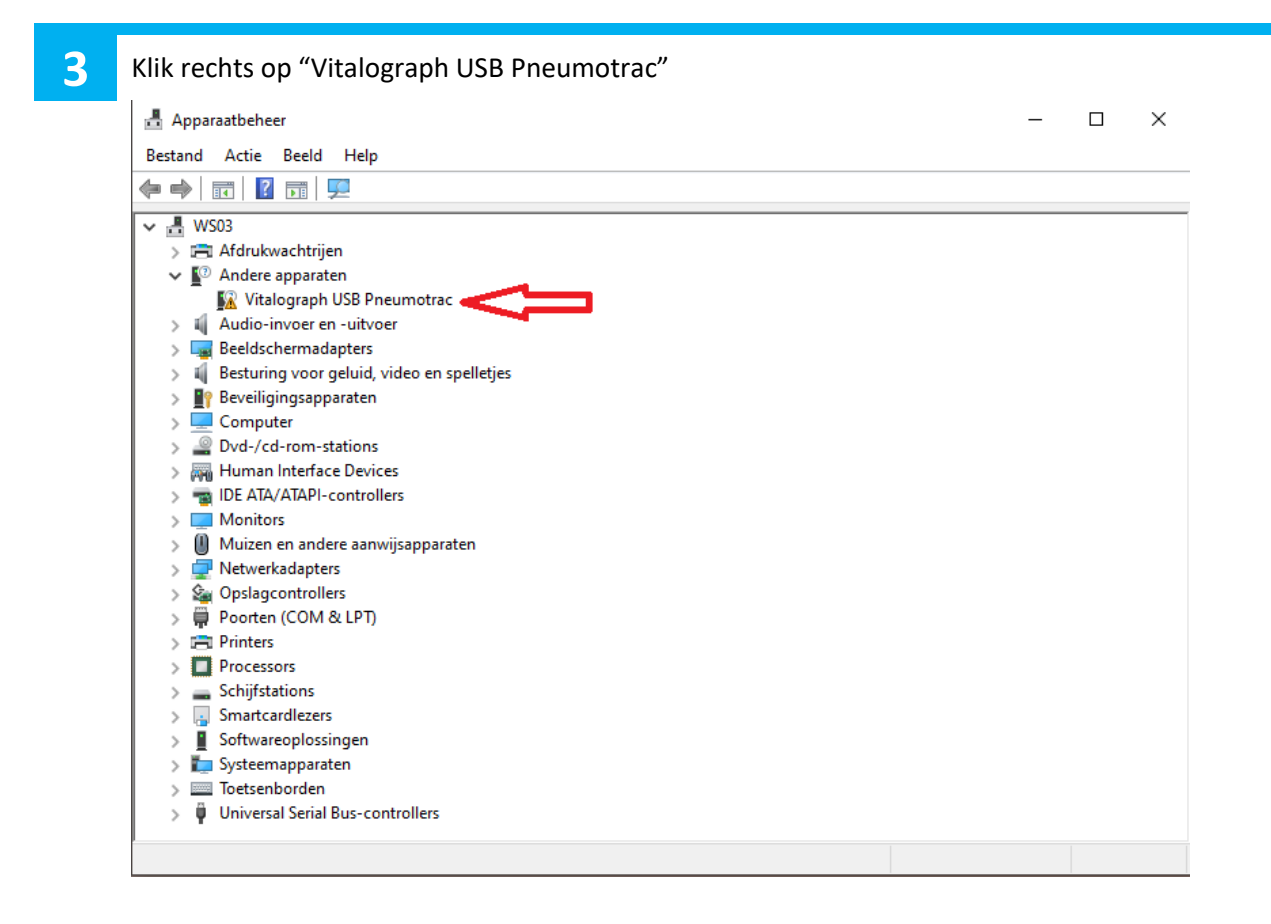

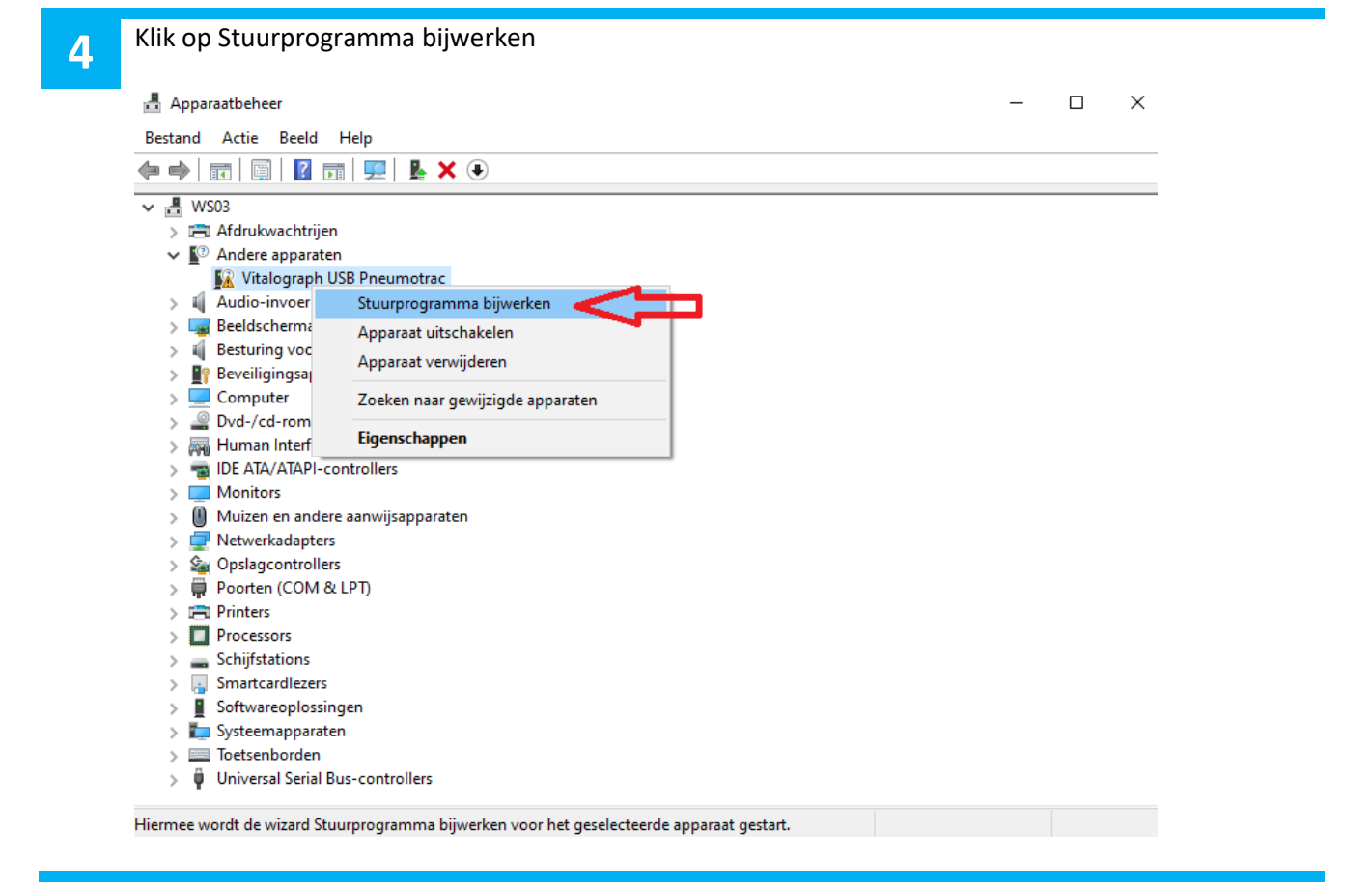

*Mitalograph* 

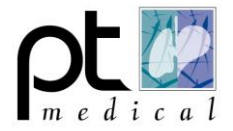

**6**

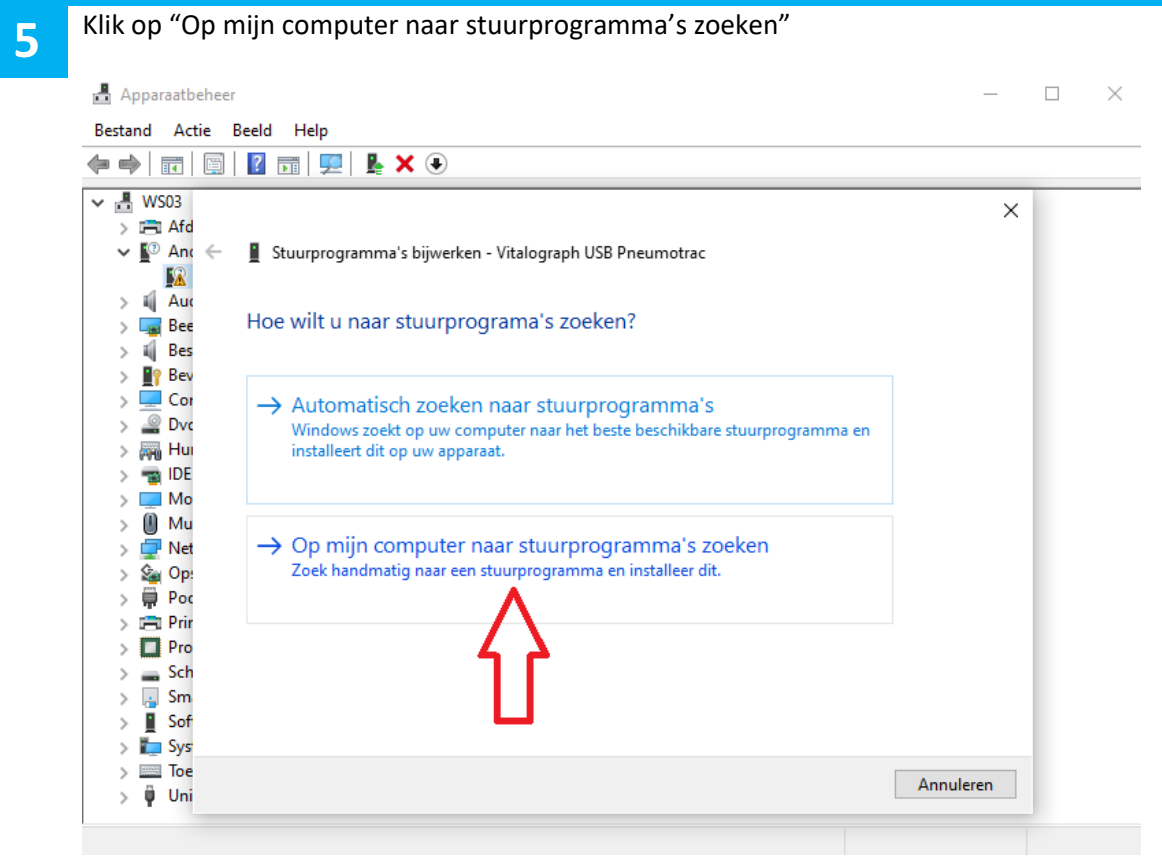

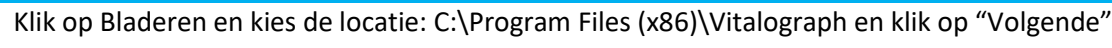

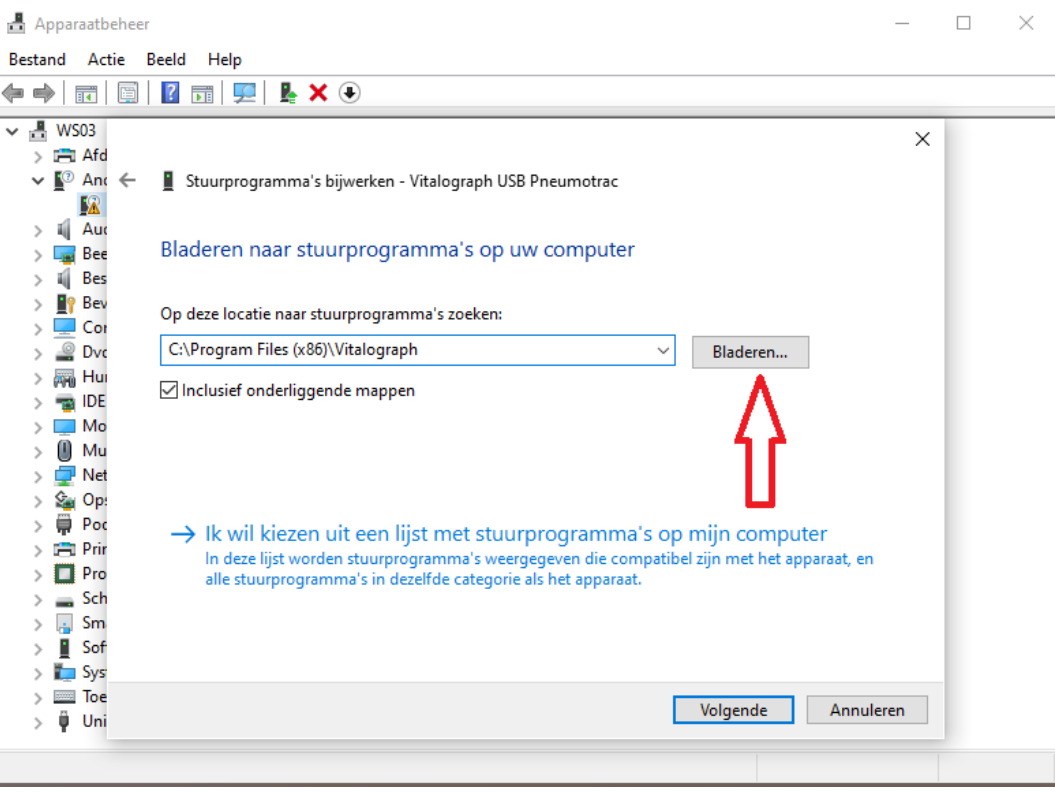

*Malograph®* 

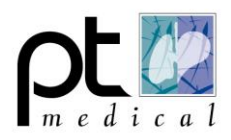

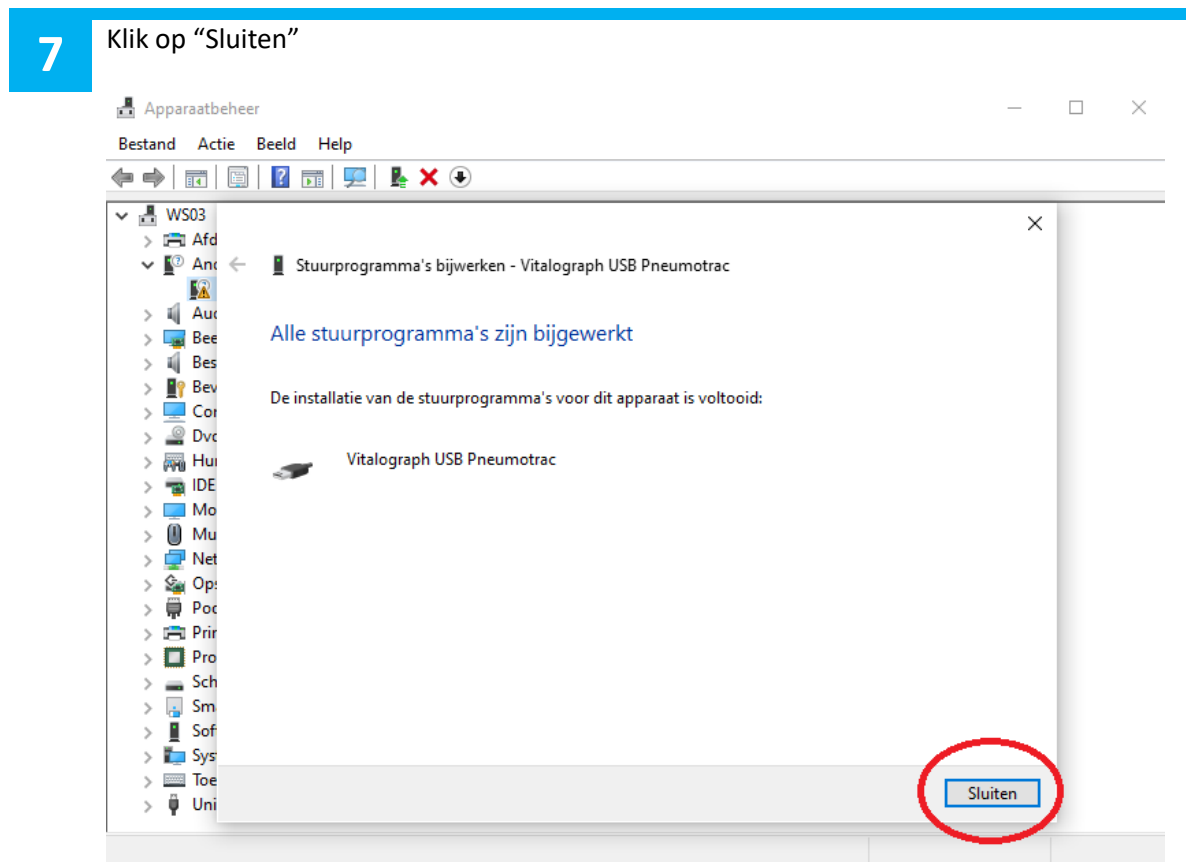

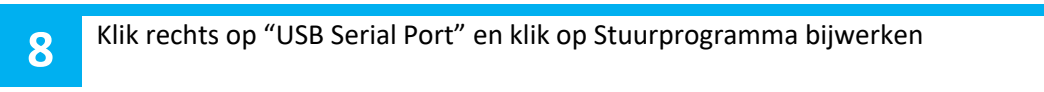

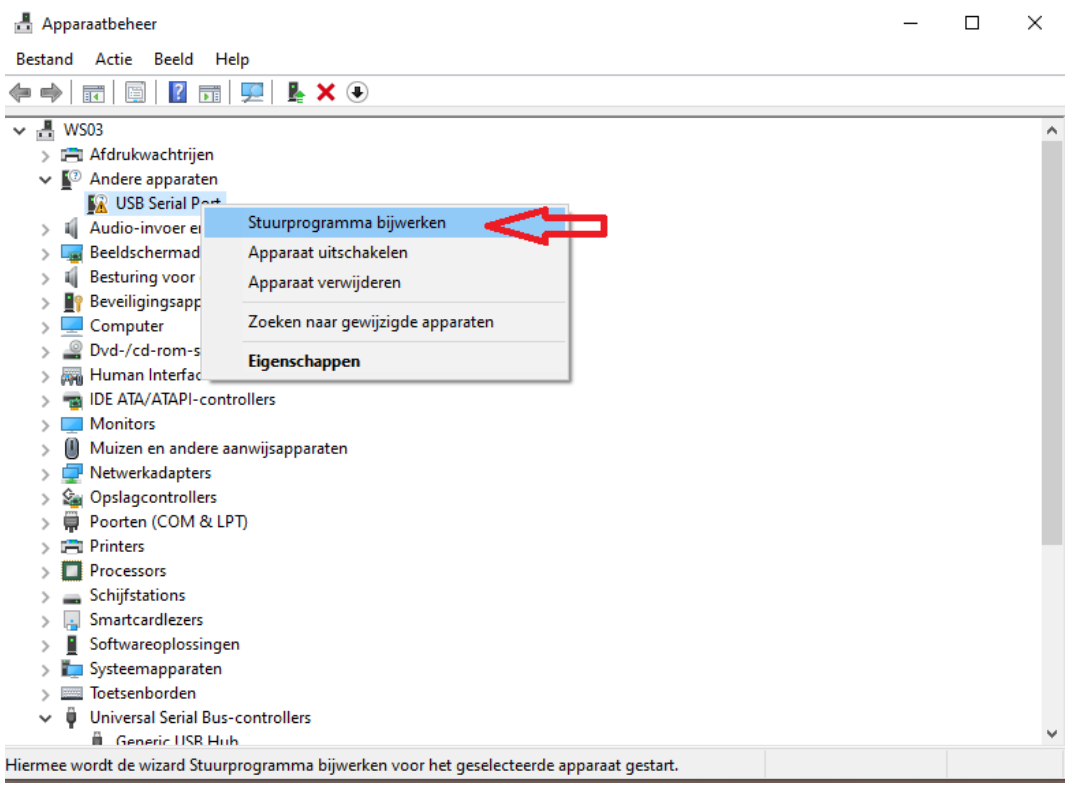

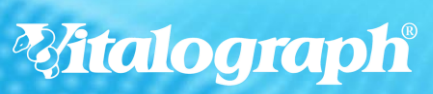

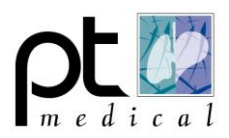

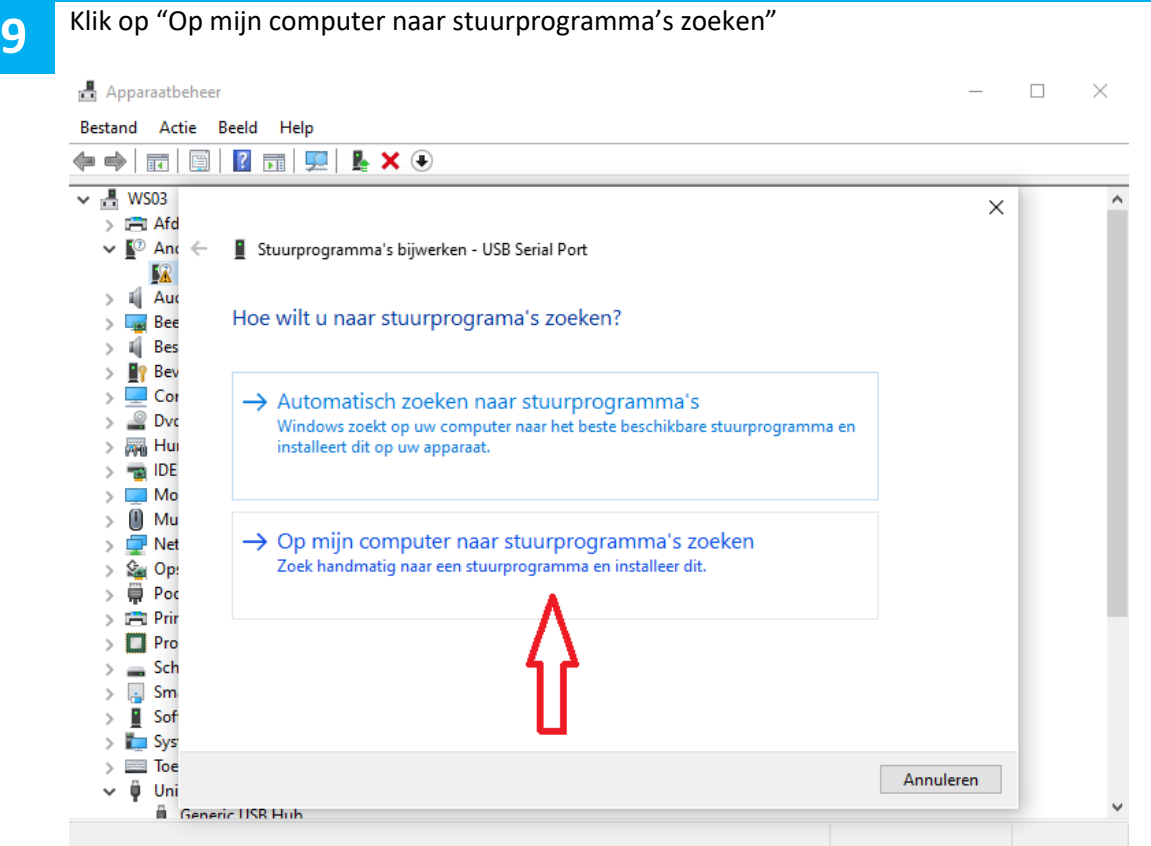

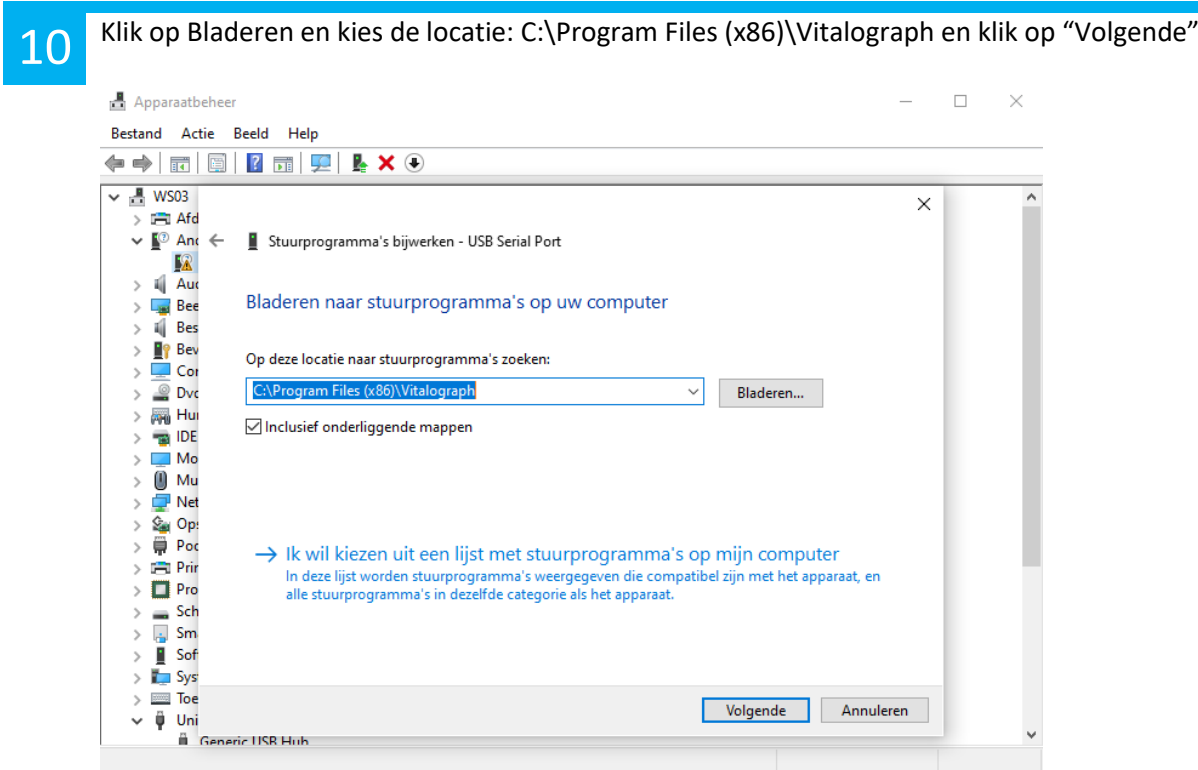

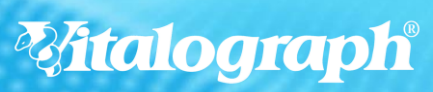

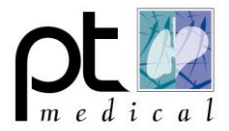

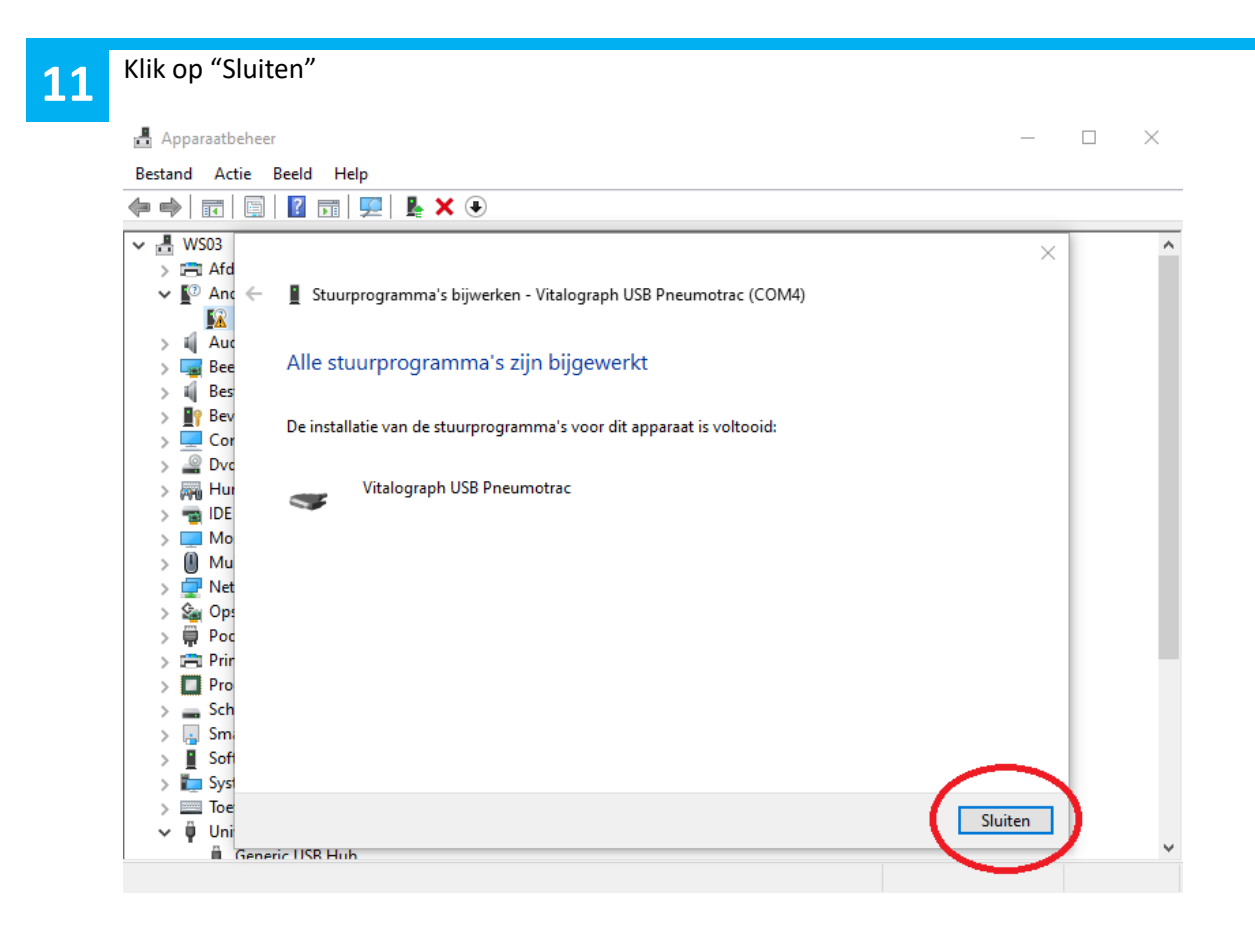

## **Witalograph®**